## <span id="page-0-0"></span>Loop - Examples

## Young W. Lim

## 2017-09-18 Mon

4日下

4 何 ) 4

 $\mathbf{p}$ B

э  $\prec$ 

Young W. Lim [Loop - Examples](#page-9-0) 2017-09-18 Mon 1 / 10

э

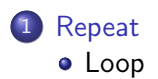

重

 $299$ 

メロト メタト メミト メミト

void main(void){

method  $1()$ :  $method_2()$ ; method\_3(); method  $4()$ : method  $5()$ : method  $6()$ : method\_7(); method\_8(); method\_9();  $method_10()$ ;

<span id="page-2-0"></span>#include <stdio.h>

- void method\_1(void);<br>void method 2(void);
- $method_2(void);$
- void method\_3(void);<br>void method 4(void):
- $method$   $4(void)$ :
- void method\_5(void);
- void method\_6(void);
- void method\_7(void);
- void method\_8(void);
- void method\_9(void);
- void method\_10(void);

}

÷.

イロト イ押ト イヨト イヨト

}

```
void method_1(void) {
  int i;
  int Sum;
  Sum = 1+2+3+4+5+6+7+8+9+10:
  printf("M1: Sum = \lambda d \nightharpoonup n", Sum);
                                         void method_2(void) {
                                           int i;
                                           int Sum;
                                           Sum = 0:
                                           Sum = Sum + 1;
                                           Sum = Sum + 2;Sum = Sum + 3:
                                           Sum = Sum + 4:
                                           Sum = Sum + 5:
                                           Sum = Sum + 6;
                                           Sum = Sum + 7;
                                           Sum = Sum + 8:
                                           Sum = Sum + 9;
                                           Sum = Sum + 10:
```
printf("M2: Sum =  $\%d \n\in \mathbb{S}$ um);

イロト イ押ト イヨト イヨト

}

E.

 $-990$ 

```
void method_3(void) {
  int i;
  int Sum;
```
 $Sum = 0$ :  $i=1$ ; Sum = Sum + i;  $i=2$ : Sum = Sum + i;  $i=3$ : Sum = Sum + i;  $i=4$ ; Sum = Sum + i;  $i=5$ : Sum = Sum + i;  $i=6$ : Sum = Sum + i;  $i=7$ : Sum = Sum + i;  $i=8$ : Sum = Sum + i;  $i=9$ ; Sum = Sum + i;  $i=10$ : Sum = Sum + i: printf("M3: Sum =  $\%d \n\in$ ", Sum); }  $Sum = 0; i=1;$  $Sum = Sum + i; i=2;$  $Sum = Sum + i$ :  $i=3$ :  $Sum = Sum + i$ ;  $i=4$ ;  $Sum = Sum + i; i=5;$  $Sum = Sum + i: i=6$ :  $Sum = Sum + i$ ;  $i=7$ ;  $Sum = Sum + i$ :  $i=8$ :  $Sum = Sum + i$ ;  $i=9$ ;  $Sum = Sum + i; i=10;$  $Sum = Sum + i$ :  $i=11$ : printf("M4: Sum =  $\&$ d \n", Sum); }

void method\_4(void) {

int i; int Sum;

イロト イ押ト イヨト イヨト

 $-990$ 

E.

}

```
void method_5(void) {
  int i;
  int Sum;
```
 $Sum = 0;$   $i = 1;$  $Sum = Sum + i; i=i+1;$  $Sum = Sum + i$ :  $i=i+1$ :  $Sum = Sum + i$ ;  $i=i+1$ ;  $Sum = Sum + i; i=i+1;$  $Sum = Sum + i$ ;  $i=i+1$ ;  $Sum = Sum + i$ ;  $i=i+1$ ;  $Sum = Sum + i$ :  $i=i+1$ :  $Sum = Sum + i$ ;  $i=i+1$ ;  $Sum = Sum + i; i=i+1;$  $Sum = Sum + i$ :  $i=i+1$ :

printf("M5: Sum =  $\%d \n\in$ ", Sum);

void method\_6(void) { int i; int Sum;

 $Sum = 0;$   $i=1;$  $Sum = Sum + i; i++)$  $Sum = Sum + i: i++)$  $Sum = Sum + i: i++)$ :  $Sum = Sum + i; i++)$  $Sum = Sum + i: i++)$ :  $Sum = Sum + i$ ;  $i++$ ;  $Sum = Sum + i$ :  $i++$ :  $Sum = Sum + i; i++)$  $Sum = Sum + i; i++)$  $Sum = Sum + i$ :  $i++$ :

printf("M6: Sum =  $\&$ d \n", Sum); }

イロト イ押ト イヨト イヨト

E.

 $-990$ 

}

```
void method_7(void) {
  int i;
  int Sum;
```

```
Sum = 0; i=1;Sum = Sum + i; ++i;Sum = Sum + i: ++i:Sum = Sum + i: ++i;Sum = Sum + i; ++i;Sum = Sum + i: ++i;Sum = Sum + i: ++i;Sum = Sum + i: ++i:Sum = Sum + i; ++i;Sum = Sum + i; ++i;Sum = Sum + i: ++i:printf("M7: Sum = \%d \n\in", Sum);
                                  void method_8(void) {
                                     int i;
                                     int Sum;
                                     Sum = 0:
                                     for (i=1; i<=10; ++i) {
                                       Sum = Sum + i:
                                     }
                                     printf("M8: Sum = %d \n", Sum);
                                   }
```
÷.

イロト イ押ト イヨト イヨト

Ex6 (1)

```
void method_9(void) {
  int i;
  int Sum;
```
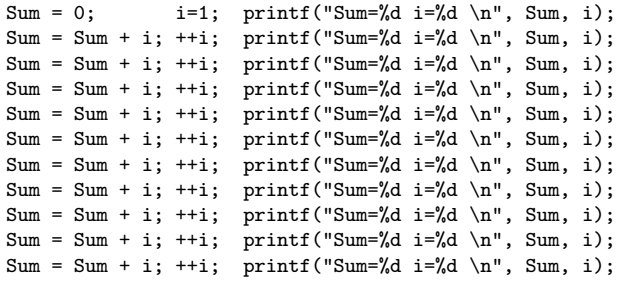

```
printf("M9: Sum = %d \n", Sum);
```
}

重

メロメ メタメ メミメ メミ

```
void method_10(void) {
  int i;
  int Sum;
  Sum = 0;
  for (i=1; i<=10; ++i) {
    Sum = Sum + i; printf("Sum=%d i=%d \n", Sum, i);
  }
  printf("M10: Sum = \lambda d \nvert n", Sum);
}
```
G.

K ロ ▶ K 優 ▶ K 경 ▶ K 경

<span id="page-9-0"></span>#include <stdio.h>

```
main (void)
{
  int a, b, c;
  float mean;
  printf("Enter a: ");
  scanf("%d", &a);
  switch (a) {
   case 0:
   case 1:
   case 2:
   case 3:
    case 4: printf("0 <= a < 5 \n"); ^{3}break;
                                             case 5:
                                             case 6:
                                             case 7:
                                             case 8:
                                             case 9: printf("5 \le a \le 10 \ln");
                                                      break;
                                             default: printf("a < 0 or a >= 10 \n");
                                                       break;
                                            }
                                            printf("a = \lambda d \nightharpoonup", a);
```
イロト イ押ト イヨト イヨト

 $QQ$ 

Georgia